## Setting Up a Student's College Board Account

Creating a College Board account is optional for students and CDE recommends that students discuss and review the College Board's Terms and Conditions and Privacy Policy with a parent or guardian prior to creating an account.

- 1. To sign up for a College Board Account, students will need the following information:
  - a. Name
  - b. Sex
  - c. Date of birth
  - d. Email address
  - e. Expected high school graduation (month and year)
  - f. Home zip code
  - g. School name
- 2. Go to CollegeBoard.org and click on "Sign Up"

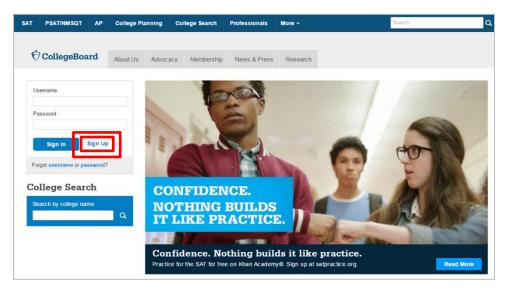

3. Select "I am a student"

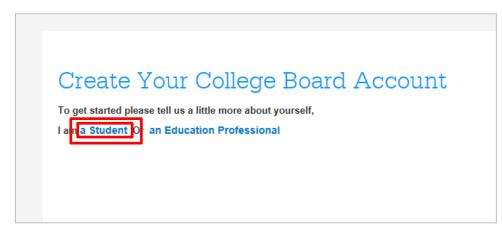

4. Now the student will enter their name, sex, date of birth, email address, graduation date, zip code, and school name

| Create Your Student Account                                    |                                 |                                 |                                      |
|----------------------------------------------------------------|---------------------------------|---------------------------------|--------------------------------------|
| This one account is for everything, including \$AT, AP, P\$AT/ | NM SQT, CLEP, and BigFuture act | vities, so provide complete and | accurate information.                |
| * = Required                                                   |                                 |                                 |                                      |
| General Student Information                                    |                                 |                                 |                                      |
| General Student mormation                                      |                                 |                                 |                                      |
| First (given) name: *                                          |                                 |                                 |                                      |
|                                                                |                                 |                                 |                                      |
| Middle Initial:                                                |                                 |                                 |                                      |
|                                                                |                                 |                                 |                                      |
| Last name (surname):*                                          |                                 |                                 |                                      |
|                                                                |                                 |                                 |                                      |
|                                                                |                                 |                                 |                                      |
| Sex:*<br>O Female O Male                                       |                                 |                                 |                                      |
|                                                                |                                 |                                 |                                      |
| Date of birth: *                                               |                                 |                                 |                                      |
| Month                                                          | ✓ Day                           | ~                               | Year                                 |
| Email address:*                                                |                                 |                                 |                                      |
|                                                                |                                 |                                 |                                      |
|                                                                |                                 |                                 |                                      |
| Confirm email address:*                                        |                                 |                                 |                                      |
|                                                                |                                 |                                 |                                      |
| High school graduation: *                                      |                                 |                                 |                                      |
| Month                                                          | ~                               | Year                            |                                      |
|                                                                |                                 |                                 |                                      |
| ZIP/Postal code: *                                             |                                 |                                 |                                      |
|                                                                |                                 |                                 | <ul> <li>Outside the U.S.</li> </ul> |
|                                                                |                                 |                                 |                                      |
| Where do you go to achool?:                                    |                                 |                                 |                                      |
|                                                                |                                 |                                 |                                      |
| Filter By \$chool Zip (used for search):                       |                                 |                                 |                                      |
|                                                                |                                 |                                 | Use ZIP/Postal Code                  |
|                                                                |                                 |                                 |                                      |

5. Then, the student will scroll down to set their user name and password (they should remember to record it so they don't forget it). Students will also be able to choose a security question and provide the answer – this will enable them to recover their user name and password if they forget.

| Jeername: *                 |   |
|-----------------------------|---|
|                             |   |
| Pasaword: *                 |   |
|                             |   |
| Confirm password:*          |   |
|                             |   |
| Choose security question: * |   |
| Choose Security Question    | ~ |
| Answer:*                    |   |
|                             |   |

6. Scrolling down further, students can opt in to receive monthly student newsletters and alerts from the College Board as well as providing a parent's name and email address so that the parent can also receive College Board newsletters and communication. Subscribing to College Board communications and providing parent information is optional. Finally, before going to the next step, students must agree to the Terms and Conditions. Again, CDE recommends that students discuss and review the College Board's Terms and Conditions and Privacy Policy with a parent or guardian prior to creating a College Board account.

| Subscriptions                                                                                                    |
|----------------------------------------------------------------------------------------------------|
| Stay on top of college-planning millectones and get important reminders about SAT test dates, registration deadlines, test-preparation strategies and score availability. Also, get AP resources and score updates, advice about creating effective applications, and information on searching for colleges and footing the bill.<br>Stay connected<br>You may opt-in for the following: |
| Monthly Student Newsletter and Alerts                                                                                                    |
| Parent Information                                                                                                    |
| Help your child navigate the road to college. Sign up for free College Board emails to get reminders and advice tailored to his or her grade level. Just select the emails you want to receive and enter your info.                                                                                                    |
| Parent first name:                                                                                                    |
| Parent last name:                                                                                                    |
| Parent email address:                                                                                                    |
| Confirm parent's email address:                                                                                                    |
| CC a Parent Email Service Parenta will be copied on important emails from the College Board, such as SAT registration receipts and leal records. Monthly Parent Newsletter and Alerts Advice especially for parents about what students need to get ready for college.                                                                                                    |
| I agree with the Terms & Conditions. *<br>The College Soard is decicated to protecting your privacy and handling any personal information we obtain from you with care and respect. By submitting this information, you are accepting the Sile Terms and Conditions and Privacy Policy governing the College Soard's website.                                                            |
| Next                                                                                                    |

7. The final step is to confirm that the information provided is correct by clicking each box and selecting "Confirm"

| <b>Create Your Student Account</b><br>Please confirm the following information. Inaccuracies may affect your ability to take exams. Check the box next to each item to verify that it is correct, or select Edit make changes. |  |  |
|----------------------------------------------------------------------------------------------------|--|--|
| <ul> <li>First (given) name:</li> <li>Last name (surname):</li> <li>Sex:</li> <li>Date of birth:</li> </ul>                                                                                                    |  |  |
| < <back confirm<="" edit="" sign="" th="" to="" up=""></back>                                                                                                    |  |  |